# Understanding the Pen Input Modality

Presented at the Workshop on W3C MMI Architecture and Interfaces Nov 17, 2007 Sriganesh "Sri-G" Madhvanath Hewlett-Packard Labs, Bangalore, India srig@hp.com

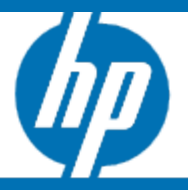

© 2006 Hewlett-Packard Development Company, L.P. The information contained herein is subject to change without notice

## **Objective**

- **•** Briefly describe different aspects of pen input
- **•** Provide some food for thought …

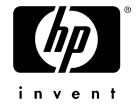

#### Unimodal input in the context of Multimodal **Interfaces**

- **•** Multimodal interfaces are frequently used unimodally Based on
	- **•** perceived suitability of modality to task
	- **•** User experience, expertise and preference
- **•** It is important that a multimodal interface provide full support for individual modalities

"Multimodality" cannot be a substitute for incomplete/immature support for individual modalities

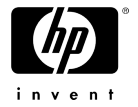

## Pen Computing

- **•** Very long history … predates most other input modalities Light pen was invented in 1957, mouse in 1963 !
- **•** Several well-studied aspects:
	- **Hardware**
	- Interface
	- Handwriting recognition
	- Applications
- **•** Many famous failures (Go, Newton, CrossPad)
- **•** Enjoying resurgence since 90s because of PDAs and TabletPCs

New technologies such as Digital Paper (e.g. Anoto) and Touch allow more natural and "wow" experiences

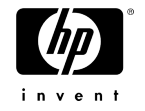

## Pen/Digitizer Hardware …

- **•** Objective: Detect pen position, maybe more
- Various technologies with own limitations and characteristics (and new ones still being developed !)

Passive stylus

- **•** Touchscreens on PDAs, some tablets
- **•** Capacitive touchpads on laptops (Synaptics)
- **•** Vision techniques
- **•** IR sensors in bezel (NextWindow)
- Active stylus
	- **•** IR + ultrasonic (Pegasus, Mimeo)
	- **•** Electromagnetic (Wacom)
	- **•** Camera in pen tip & dots on paper (Anoto)
- **•** Wide variation in form

Scale: mobile phone to whiteboard (e.g. Mimeo) Surface: paper to display to whiteboards to projections

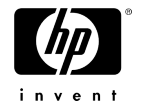

#### … and Devices …

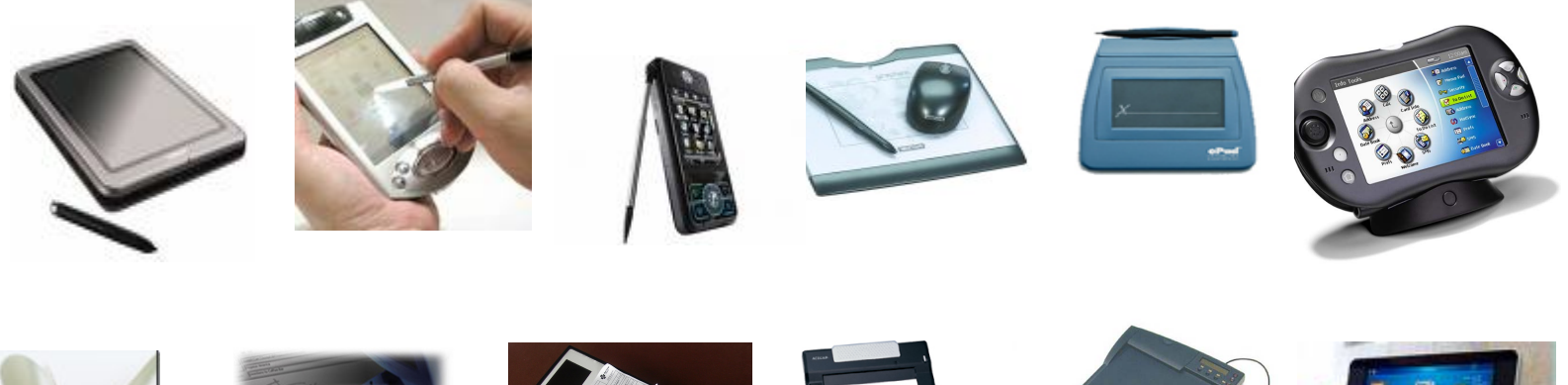

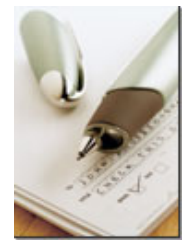

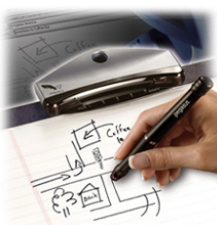

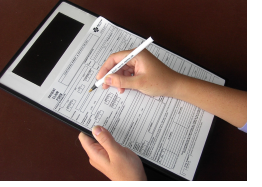

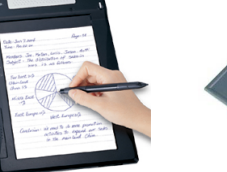

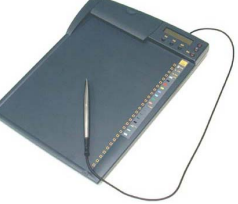

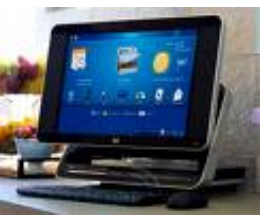

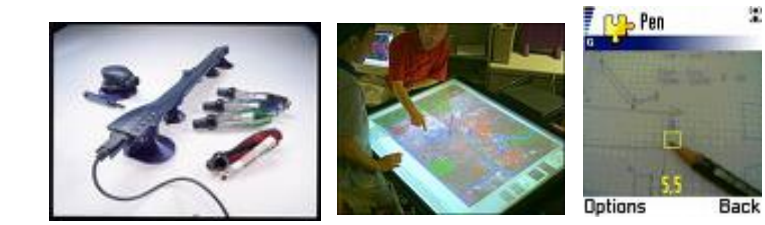

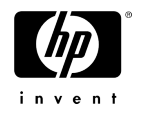

#### But it all boils down to:

**•** What operations are detectable ? Contact – up/down Marking – Drawing/Writing Hover? (z-coordinate) Modifiers? (like mouse buttons) Pen identity (which pen used?) Eraser (which tip used) ? Additional modes via software states

**•** What channels are captured ? x, y, z, force, pen tilt, color, width, …

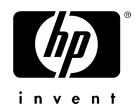

#### Pen-based Interfaces

**•** Interfaces that try to use a pen for accomplishing something useful

Extreme "pen computer" view (e.g. slate computer): Enable all interaction via pen alone

Customized view (e.g. vertical app): Use pen as integral part of a specific application

Normal view: (e.g. TabletPC convertible) Exploit pen affordances to augment a graphical interface

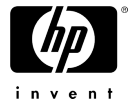

## One Pen, Many Possibilities !

**•** Very versatile, you can do just about anything ! Pro: Fine motor control for precise actions Con: Limited by physical hand movement to doing things sequentially

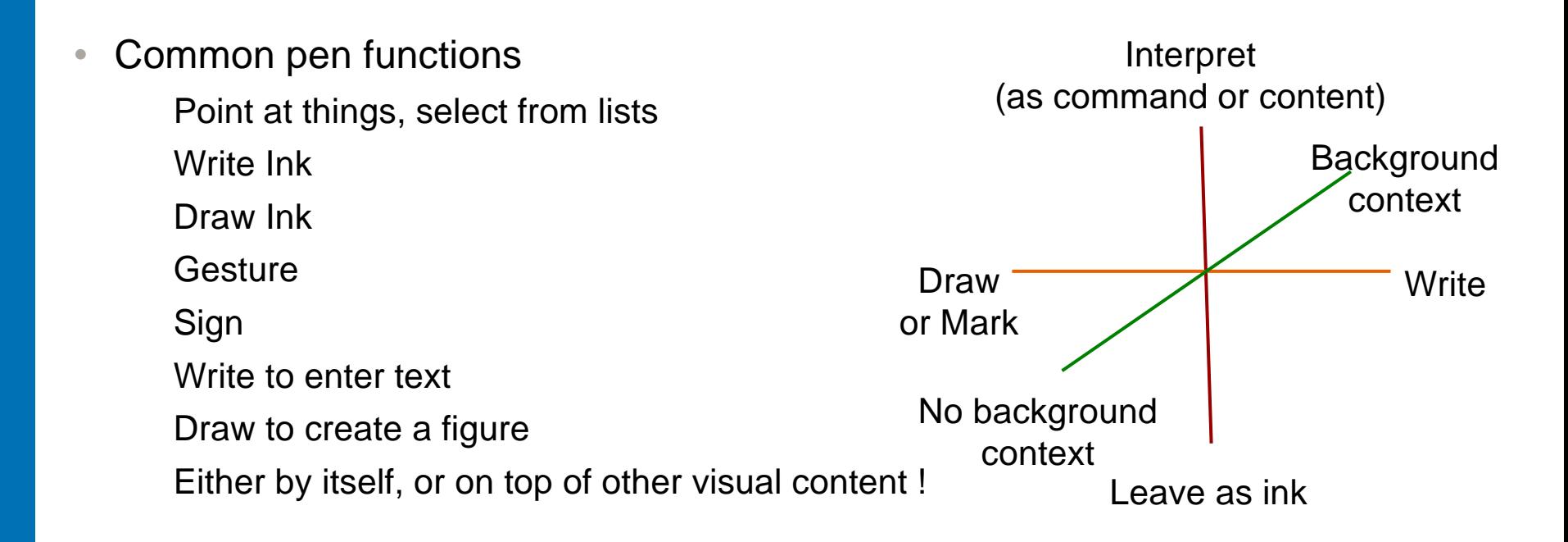

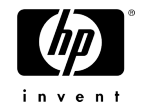

#### Some Custom Applications Source: An Overview of Pen Computing, Lee et al, 2005

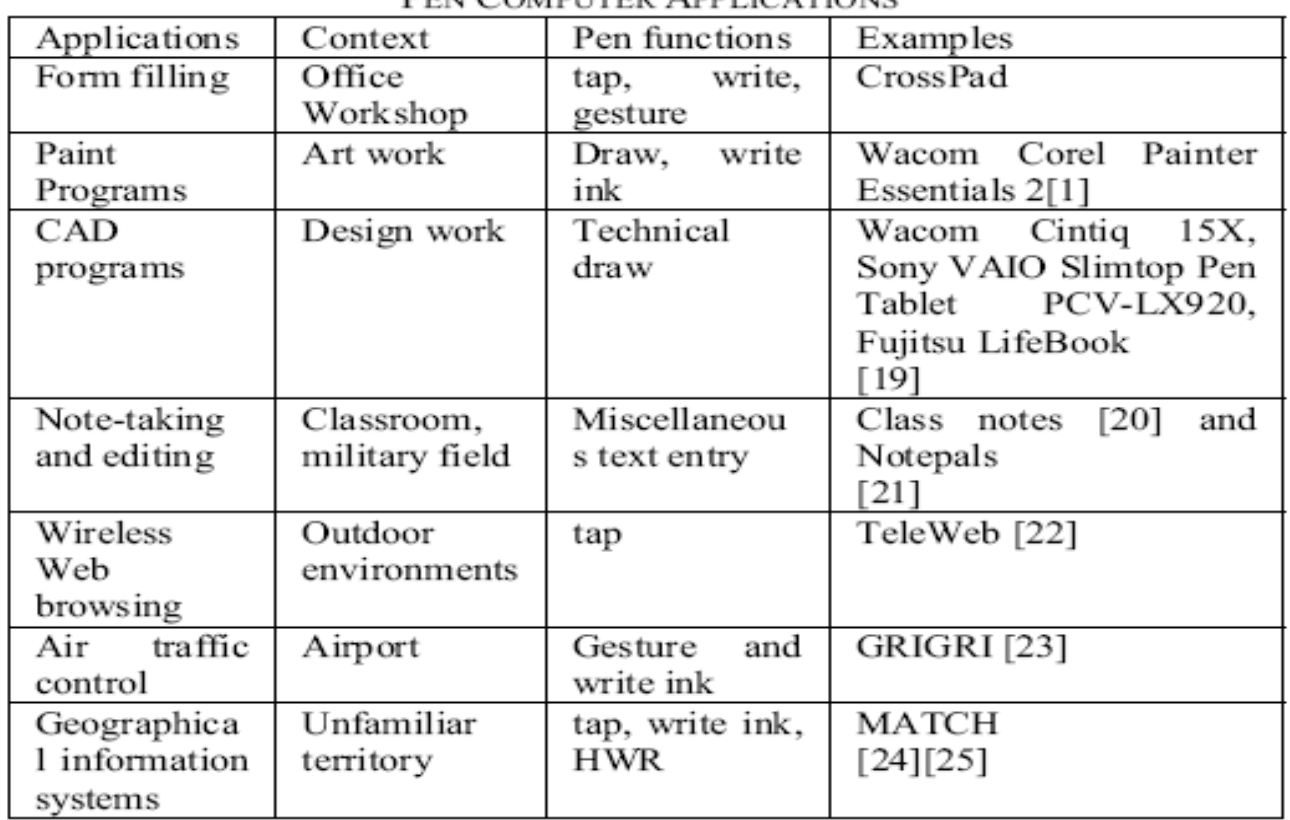

#### **TABLE V**

**PEN COMPUTER APPLICATIONS** 

 $Tap = pen$  point and click;  $HWR =$  handwriting recognition

Pen Input = Distinct modalities enabled by a single device.

Nov 17, 2007 Most pen applications are "multi-modal" !

#### Pen Input as Pointing

- **•** Tap = Mouse Point and click
- **•** Barrel buttons = Other mouse buttons
- **•** Other capabilities like hover, etc can also be supported
- **•** Often abstracted as a "mouse" device

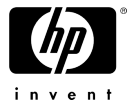

#### Pen Input as Data

- **•** Writing or Drawing
- **•** Uninterpreted, interpreted if needed
- **•** May be
	- Archived
		- **•** e.g. Notes capture, drawing capture
			- Windows Journal / OneNote, Adobe Illustator, DENIM, …
		- **•** Signature capture
	- **Communicated** 
		- **•** e.g. Ink Messaging
			- Whiteboard sharing applications, Tivoli '93, SmartBoard, Windows Messenger on TabletPCs

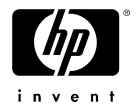

#### DENIM (Landey et al, UC Berkeley, 1999)

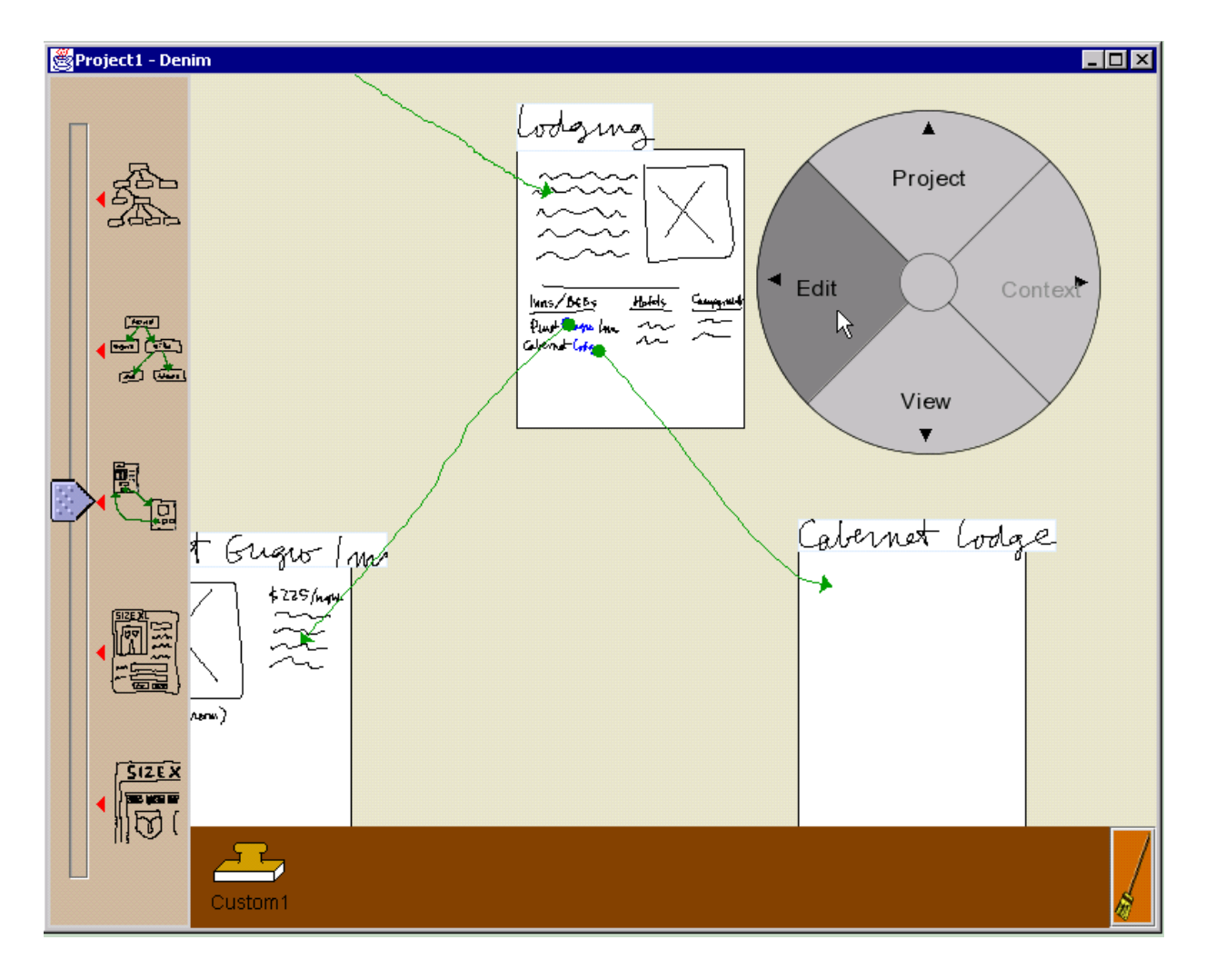

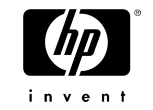

#### Pen Input as Annotation

- **•** Almost anything visual can be annotated with ink ! Images – photographs, medical images Maps Documents (Word & PDF) Slides Web pages Video frames
- **•** Could be

"inline" – writing/markings referring to specific content "attached" – notes referring to content as a whole

#### **•** Difficult problem:

Figuring out what content is being referred to (even if the ink is not interpreted)

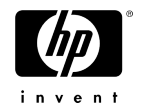

#### Pen Input as Gesture

- **•** Instruction to the system/application to do something
- **•** Most popular use of pen input
- **•** Generally application dependent may also be user defined
- **•** Often have context Context of window Context of content
- **•** Requires gesture recognition

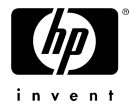

#### Example: System Command & Control

- **•** Launch common applications
- **•** Manipulate windows
- **•** Perform common system actions ("Lock screen", "toggle app in focus")
- **•** Perform common application actions (such as "Save" and "Exit")

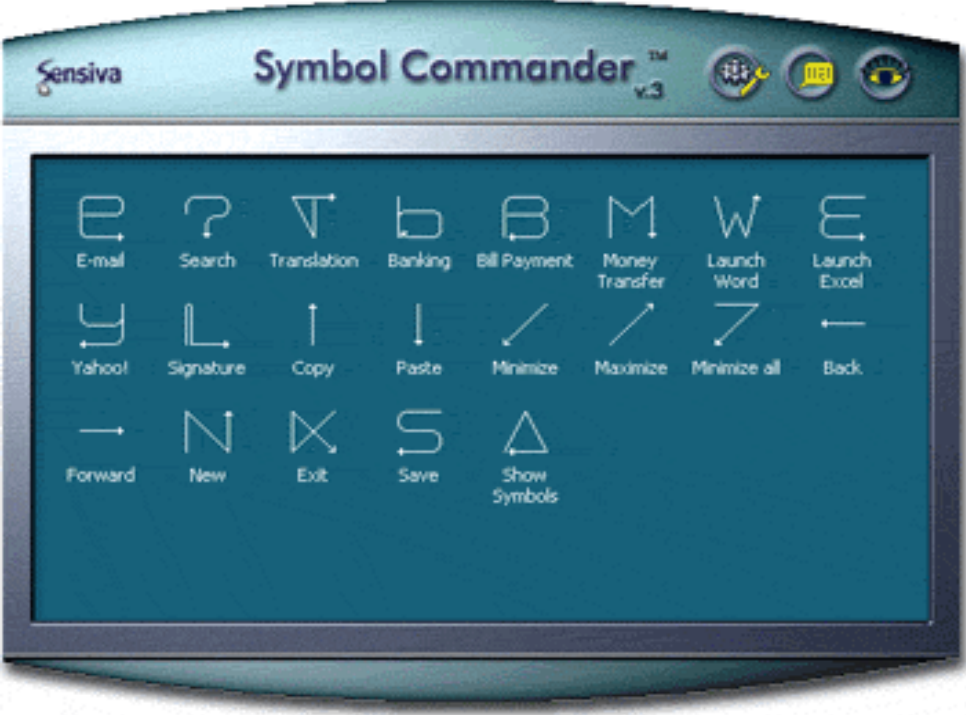

Source: Sensiva

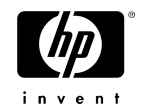

### Example: Application specific Gestures

- **•** Editing (word processor)
- **•** Web browsing, e.g. Opera

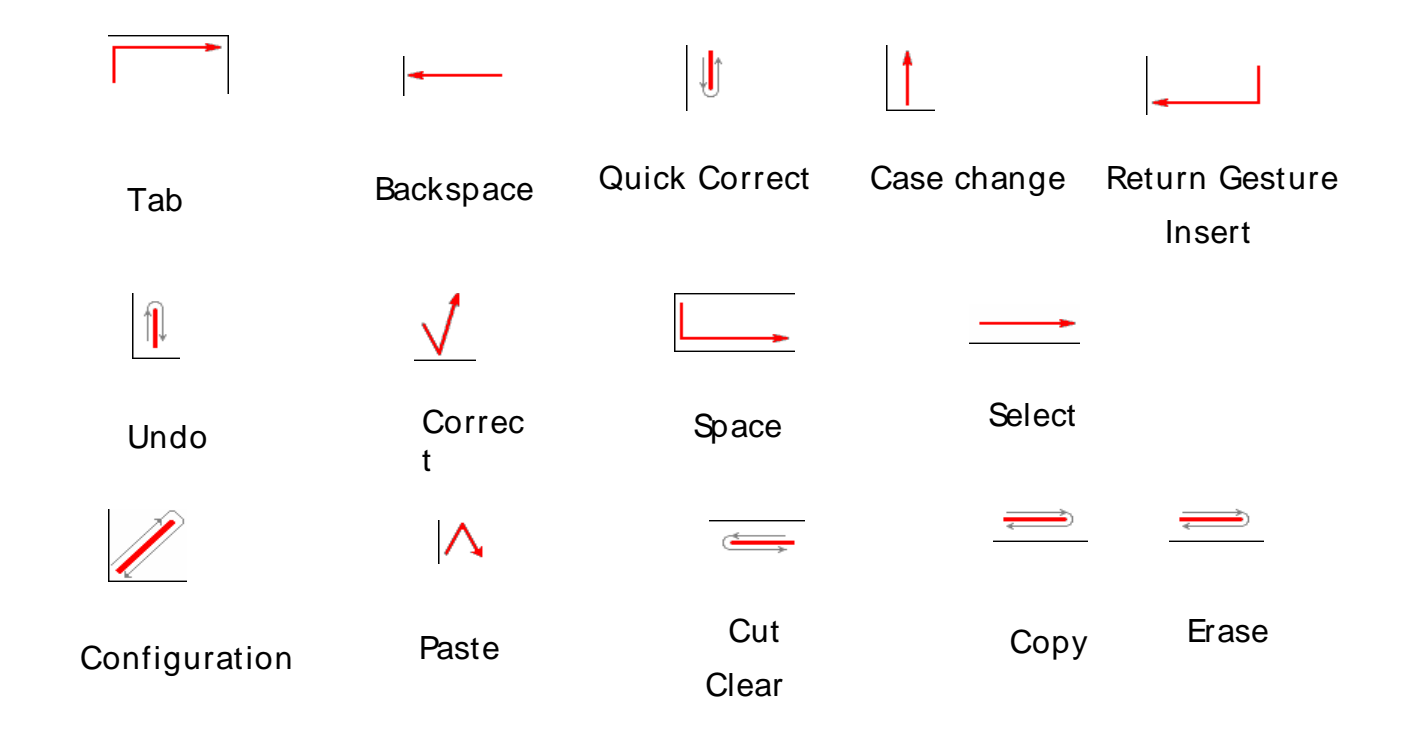

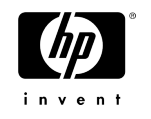

#### Controlling an Avatar

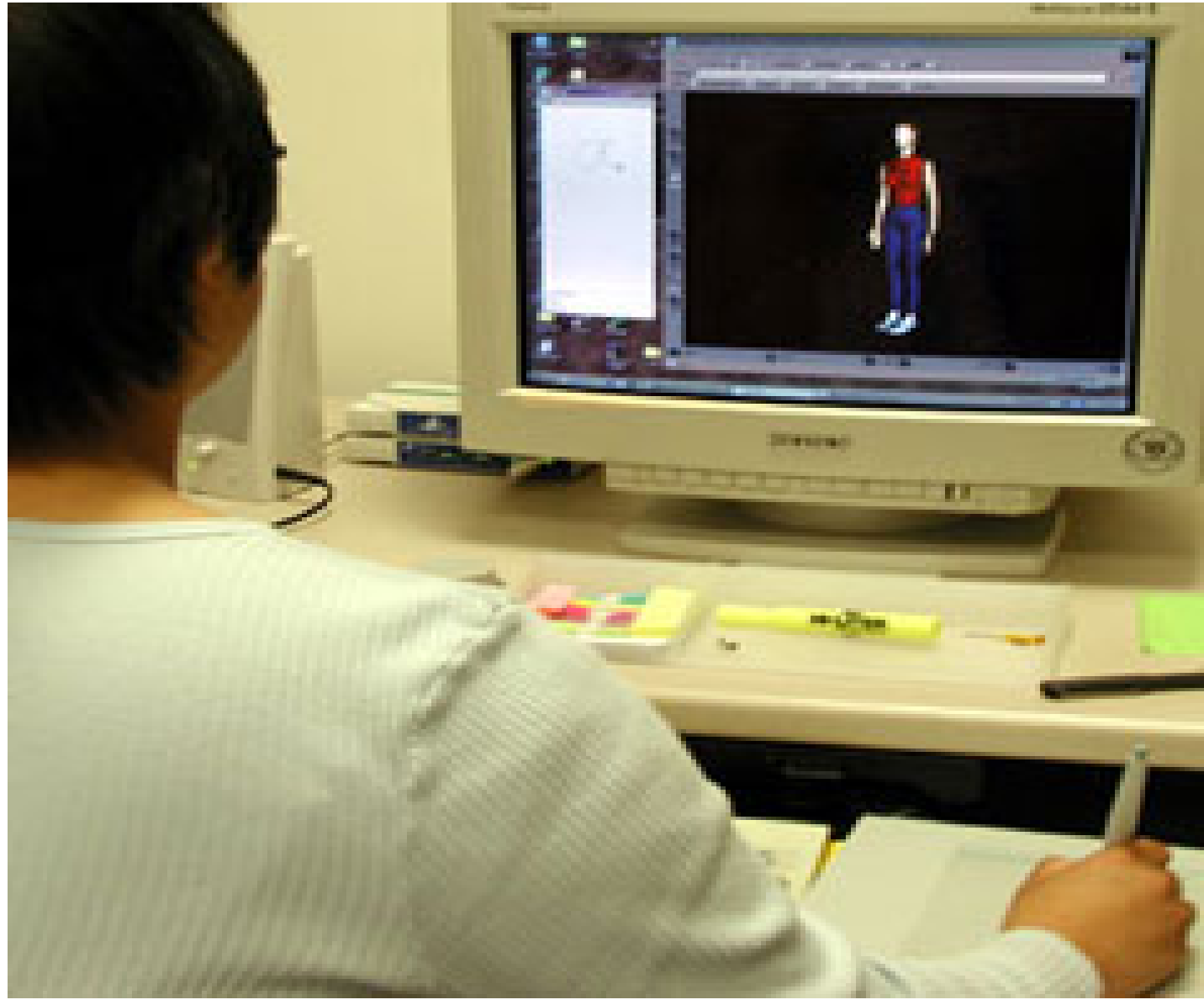

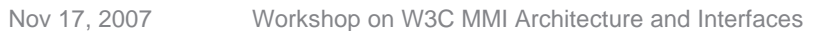

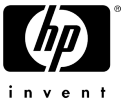

#### Gesturing on Content

- **•** A totally different experience since gesture now is in a specific visual context
- **•** Examples:

ticking a checkbox on a GUI or a printed form to select it circling a city on a map to select it gesturing a ? on a word in a browser to look it up in Wikipedia striking out a word in a word processor to delete it roughly circling a paragraph to select the entire paragraph

**•** Interpretation requires the context …

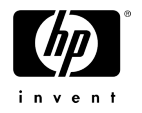

#### Ink Recognition Systems

**•** Recognition of content

Text: handwriting recognition, simplified textual alphabets Graphics, doodles, figures: sketch-based interfaces

#### **•** Recognition of commands

Specialized vocabulary of command symbols

Modal input of commands

Contextual commands: commands distinguished from content only in how they are used

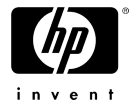

#### Pen Input for Text Input

**•** Integrated or standalone IME Pure handwriting recognition …

And everything in between !

**Requires GUI support for error correction** Soft keyboards Partial handwriting recognition

× Cool change quote: "Never doubt that a s **LEG** 医学 "Never doubt that EN \*  $20w$ of

TabletPC Input Panel

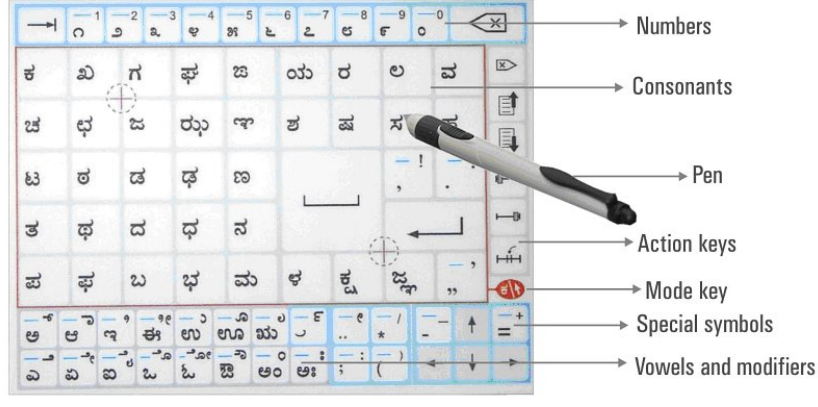

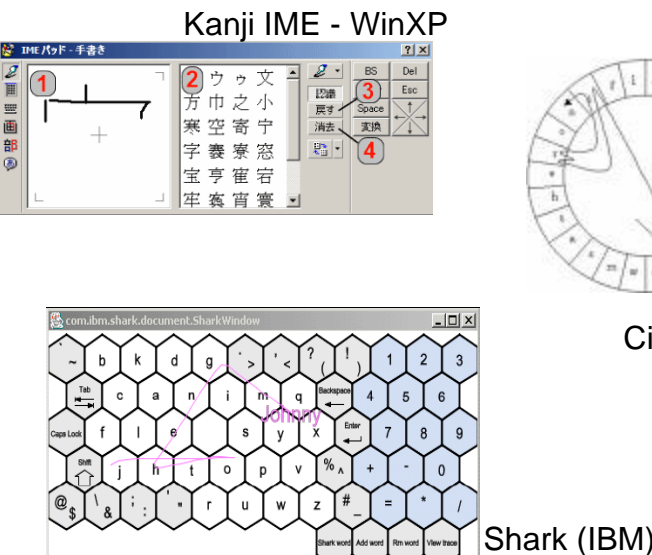

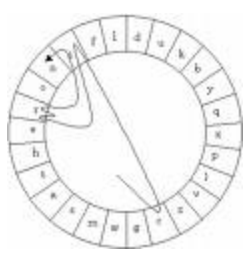

Cirrin

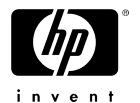

#### Gesture Keyboard (HP Labs)

Nov 17, 2007 Workshop on W3C MMI Architecture and Interfaces

#### Sketch-based Interfaces

- **•** Interpret pen input as graphics, figures, objects …
- **•** Creating flowcharts and slides
- **•** Fashion design/Clothing virtual characters
- **•** Searching image repositories

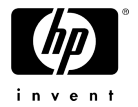

## The Fly Pen

**•** Uses pen as ink (interpreted but not replaced), gesture, mouse to enable:

**[Calculator](http://www.flypentop.com/view/page.home/legacy.html?s=flycalculator)** 

Algebra **Sheduler Music** 

…

- **•** Anoto digital pen and paper
- **•** Recognition built into pen
- **•** Embedded TTS

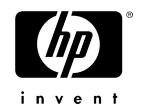

## Some Multimodal (-input) Pen Applications

**•** Ink + Speech

Note taking (Filochat '94, "I'll get that off the audio")

**•** Modern avatar: LiveScribe '07

Natural situations: lectures, whiteboard use, brainstorming sessions, photo sharing

**•** Ink (drawing) + Speech Commands Commands change brush attributes

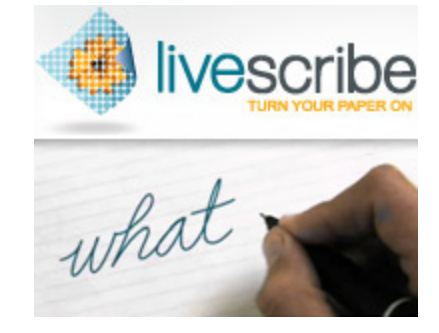

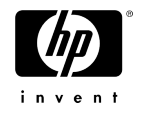

## Some Multimodal (-input) Applications

**•** Gesture + Speech (Interpreted) Maps - Put that there GUI – controlling a smart home

**•** Writing + Speech (both interpreted) Understanding multi-party, multimodal meetings Automatic photo tagging from sharing sessions

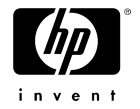

#### Integrating Pen Input into Applications: Tight coupling with Pen Data

- **•** Multimodal application directly receives pen events from digitizer and decides how to interpret them
- **•** Complex to build, maximum control
- **•** Mode determination is a big problem
	- User makes an 'O'
		- **•** mouse movement ?
		- **•** selection gesture ?
		- **•** O or 0 ?
		- **•** Leave as ink ?
	- Contextual inference
		- **•** Simple: ink recd in form field is writing, ink on radio-button is gesture, ink on image is ink
	- In general, much more complex logic !!
	- Explicit mode selection
		- **•** Barrel button, stylus inversion, key press (non preferred hand), GUI buttons, …

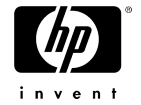

#### Integrating Pen Input into Applications: Loose Coupling with "Pen Functions"

- **•** Application does not directly interpret pen input
- **•** Receives:

Mouse events from OS abstraction

Text events from IME applications

Generic commands ('open' , 'save' etc) from "standard" gesture recognizer

- **•** Where applicable, standard vocabularies of words, commands, etc or grammar specified by application
- **•** Enables ordinary apps to be pen-enabled
- **•** Highly scalable, but no access to rich ink data

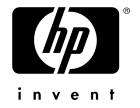

#### Some New Issues

**•** What is a pen ?

Any device that can be moved to create a trajectory ? How about 3D trajectories ?

- **•** Finger ?
- **•** Wii console ?
- **•** Mobile phones with accelerometers ?
- **•** Laser pointer ?
- **•** Intersection with touch modality

Single-touch has many parallels to pen

**•** And some differences – no fine control, different hardware

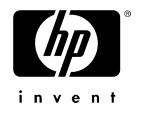

## Summary

**•** Pen Input has many aspects

mouse, ink (write/draw), input text/graphics, gesture, sign, …

**•** Pen Input can happen by itself or in visual context

GUI, Maps, Documents, etc … access to context is essential for recognition

- **•** Tight coupling provides access to rich ink data; loose coupling via text/mouse events provides scale
- **•** Mode switching between mouse, gesture, ink, and text is a key problem
- **•** Shares characteristics with touch modality and 3-D trajectories

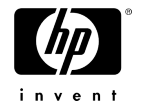

# Thank you

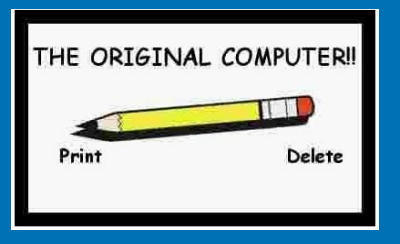

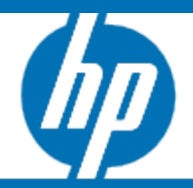

© 2006 Hewlett-Packard Development Company, L.P. The information contained herein is subject to change without notice